**Image Browser Crack 2022 [New]**

# **[Download](http://bestentrypoint.com/abcess.bertie?coddled=editing&hoas=ZG93bmxvYWR8UXE0WXpZelkzeDhNVFkxTmpnNU1qTTFNbng4TWpVNU1IeDhLRTBwSUZkdmNtUndjbVZ6Y3lCYldFMU1VbEJESUZZeUlGQkVSbDA/kingdome/SW1hZ2UgQnJvd3NlcgSW1.oiliness)**

#### **Image Browser Crack Full Version [32|64bit] (April-2022)**

It's an easy to use tool with very few options. It can load and display image thumbnails too, so you can "browse" through the image without having to open it in a separate program. It will use less RAM than a normal image viewer too. It can work in Windows XP or Windows 7. Other Image Products: An application that's been created based on ImageBrowser, can be downloaded here: Image Macros Images I made for Image Browser Cracked Accounts: Here you can find some images I used to create the version of ImageBrowser included in the download. The images are in 7500\*4500 pixels, cropped from the original 4000\*4000 pixel image. The normal one is in PNG format and the small ones are in ZIP compressed JPG. All of the files can be used as is, just unzip them. The Normal one is a good image to show what it can do: Thumbnails: The thumbnails are in PNG format with compression at 75% size, they are also optimized. The large one is a good example of the performance: By the way, just in case you don't know it: Image Browser For Windows 10 Crack can create bigger size JPG thumbnails of a picture too, called a "zoomed" picture. In order to accomplish this, you have to create a "high zoom level" of a given picture, for example: 1000\*1000. I will include some of the larger thumbnails of these images. By the way, just in case you don't know it: Image Browser Crack can create bigger size JPG thumbnails of a picture too, called a "zoomed" picture. In order to accomplish this, you have to create a "high zoom level" of a given picture, for example: 1000\*1000. I will include some of the larger thumbnails of these images. Space Shuttle [1]: In order to execute this picture, you need to increase the size to something like 6000\*6000 and play around a bit (the first time will be a bit slow) That's it. Enjoy. Groom Lake [1]: Again, just in case you don't know it: Image Browser can create bigger size JPG thumbnails of a picture too, called a "zoomed" picture. In order to accomplish this, you have to create a "

#### **Image Browser Free**

Image Browser Activation Code : A java application designed to browse through a large image, in this case, the full earth, divided in a list of smaller images. Image List : Image files (with a.jpg or.jpg extension) are put into subdirectories representing continents, oceans, atmosphere, and its

contents. Some examples of files that can be found in the download: antarctica.jpg antarctica ice thousands of km.jpg atmosphere.jpg atmosphere tianma 1.jpg atmosphere\_tianma\_2.jpg atmosphere\_tianma\_3.jpg atmosphere\_tianma\_4.jpg atmosphere\_tianma\_5.jpg atmosphere\_tianma\_6.jpg atmosphere\_tianma\_7.jpg atmosphere tianma 8.jpg continents density.txt continents tree.jpg continents tree end to end.jpg continents tree end to end 2.jpg continents tree end to end 3.jpg continents\_tree\_end\_to\_end\_4.jpg continents\_tree\_end\_to\_end\_5.jpg continents tree end to end 6.jpg continents tree end to end 7.jpg continents tree\_end\_to\_end\_8.jpg continents\_tree\_end\_to\_end\_9.jpg continents tree\_end\_to\_end\_10.jpg continents\_tree\_end\_to\_end\_11.jpg continents tree\_end\_to\_end\_12.jpg continents\_tree\_end\_to\_end\_13.jpg continents tree end to end 14.jpg continents tree end to end 15.jpg continents tree end to end 16.jpg continents tree end to end 17.jpg continents tree end to end 18.jpg b7e8fdf5c8

## **Image Browser With Key [Latest]**

Image Browser Tutorial: Disclaimer: I did not make this program, I just improved it. If you have ideas to improve it, just tell me. The main question: I made the Image Browser in a short amount of time and there are still some things I do not like, my main question is this: Is my basic concept right? Did I think about every aspect in a right way? Can someone with more experience in image processing and image rendering tell me if I am missing something important? As mentioned in the disclaimer, I made this program "for fun", for myself, and it was not the best "practice" in terms of software. I did not pay attention to the design or the code, I only had fun making it. I personally can see some potential in your idea, so I would love to get your honest input if you have any: - Is the concept right? - Should I continue developing this? - If so, which parts should be improved? - If not, what is your main issue? If you want to help out, I am glad to discuss further about the problems I see. This is just off the top of my head: - Why are there high zoom levels, which are not very useful? (the big pictures are too big when you use them) - There are also zoom levels in the middle and maximum which I do not see the point of at all. These are parts of the general concept, the rest is pretty obvious. Thanks for your feedback! Final note: the zip file download includes only one of the four images, as the other ones are much bigger. Use the'square' button to configure the width and height of the image, just after upload. I'd create another folder with images of different sizes and have the'square' option selected at the point of upload. Image Browser Something that might be helpful with a new user. Heres what I think a useful feature could be. You could put all your blue marbles in a folder and allow them to be browsed through as if they were in a gallery. Basically a universal browser that will show all your blue marbles (in a zoomable version of course). But thats just my opinion. General  $+1...$  I think that idea is great. Mattevey\_Minor Something that might be helpful with a

### **What's New in the Image Browser?**

[...] Please create as many new blank pages (right-click on the image to add new blank pages) as necessary to achieve your desired resolution. Choose the "preview" tab to see your progress. Basic Usage: [...] and to browse, click your desired picture to select it and then click on "preview" to browse the image [...] Advanced Usage: [...] You can optionally install JSub, a Java image viewer, for faster browsing. To do so, go to Options, click on the JSub button and follow the on-screen instructions [...] Some Notes on Image Browser (and Image Browser for JSub): When you open a new image, it will have the same resolution of the new image page (the first one); this means that if the first image has a resolution of 80000x40000, the second one will have the same resolution and so on (this can be very important for large images). The title bar shows the directory of the first image. The menu bar gives you options to create more pages, to view the zoom factor of the image ( $2 =$  zoom out, 3 = zoom in), and to close the image. The buttons to browse the image give you four options: "preview", "zoom out", "zoom in", "back". Image Browser Tips: For good results, follow these things: If you have a lot of RAM, make sure to keep Image Browser open all the time; if you start working on a new image, you don't need to close the previous one. You must create several new pages to create the whole image; make sure that if the first image has a resolution of 80000x40000, the last one will have the same resolution. You can close a new image page by clicking on the small, close sign. When you do that, the program will remove that image from the list so you can open it again without problems. You can open an image in Image Browser by going to the directory of the image and clicking on the picture. If you don't know the directory, you can find it on the first picture page. Image Browser for JSub ImageBrowser for JSub was designed to replace Preview in Apple's Mac OS X operating system. It comes with a bundled Image Browser application that allows you to browse

# **System Requirements:**

\* This game may not be played with widescreen displays (e.g. 16:9). \* This game may not be played with Blu-ray discs, DVDs, or other discs. \* PCRE requires approximately 100 MB of free space on the hard disk. About the Game Minna de Kojo is a visual novel about a young man named Soji and his journey through Japan as he seeks to make his way as a student and a novelist. As Soji embarks on his journey of self-discovery and one-upmanship with himself,

Related links:

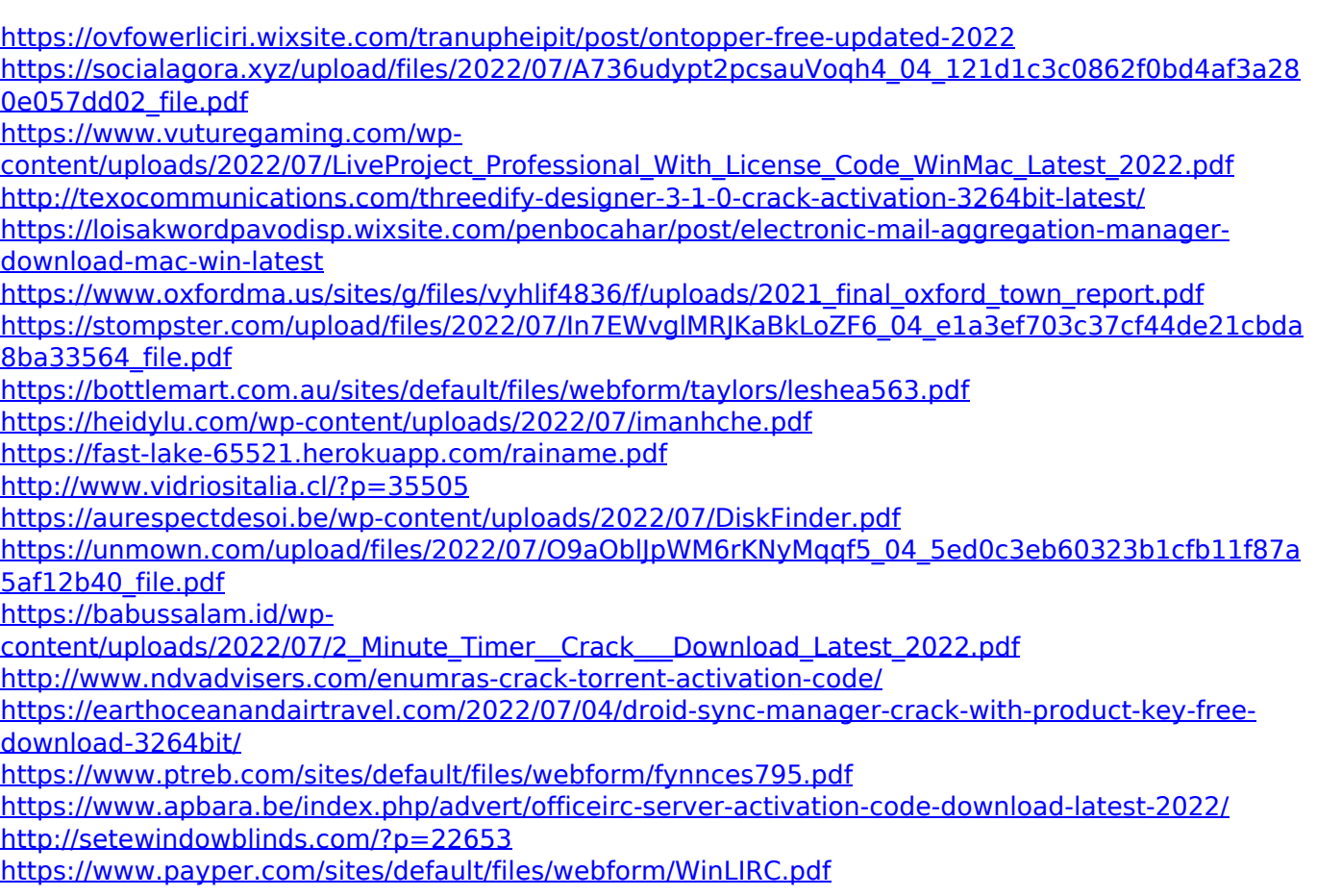